## **Discuss installation of Slackware**

Please add your comments and thoughts about setting up Slackware.

## **Sound on startup**

Hey alien. I recently installed Slackware, and I find that I have to open alsamixer on startup and manually increase the sound of my computer. Is there any way to circumvent this, ie, have it done automatically? I also thought this would be a good place to write down all the stuff people can do to have Slackware working right off the bat. [Jerrymander](http://www.linuxquestions.org/questions/member.php?u=409251)

Hi Jerry

If you have to change the audio settings, and you want to keep these changes across reboots, you will have to run

alsactl store

before rebooting. — Eric

Thanks! [Jerrymander](http://www.linuxquestions.org/questions/member.php?u=409251)

From: <https://wiki.alienbase.nl/> - **Alien's Wiki**

Permanent link: **<https://wiki.alienbase.nl/doku.php?id=wiki:talk:slackware:setup>**

Last update: **2016/04/30 10:47**

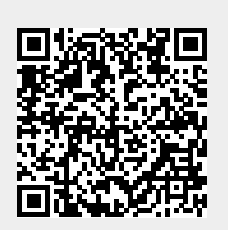